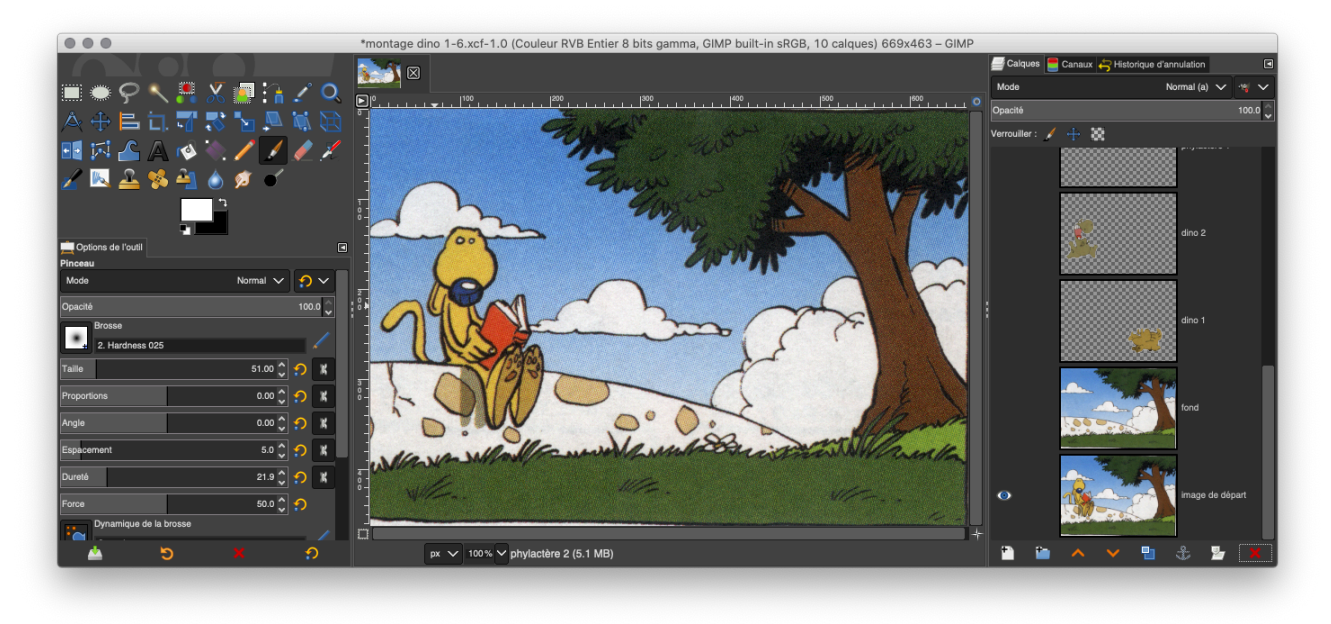

## Dans GIMP vous pouvez enregistrer votre travail pour le conserver en fichier .xcf

Sélectionner le menu / Fichier / Enregistrer

De cette manière, vous conservez toutes les fonctions de GIMP, comme les calques

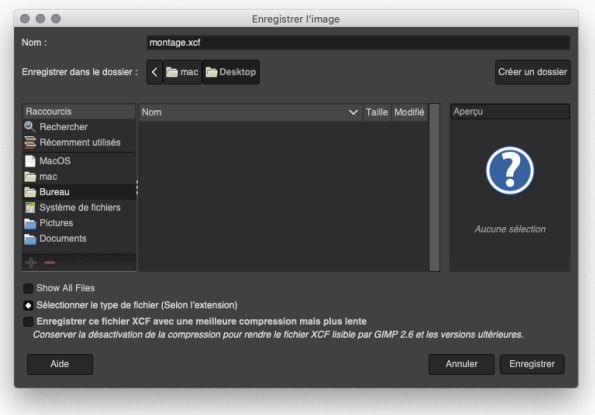

Pour transmettre l'image réalisée, il faut l'exporter

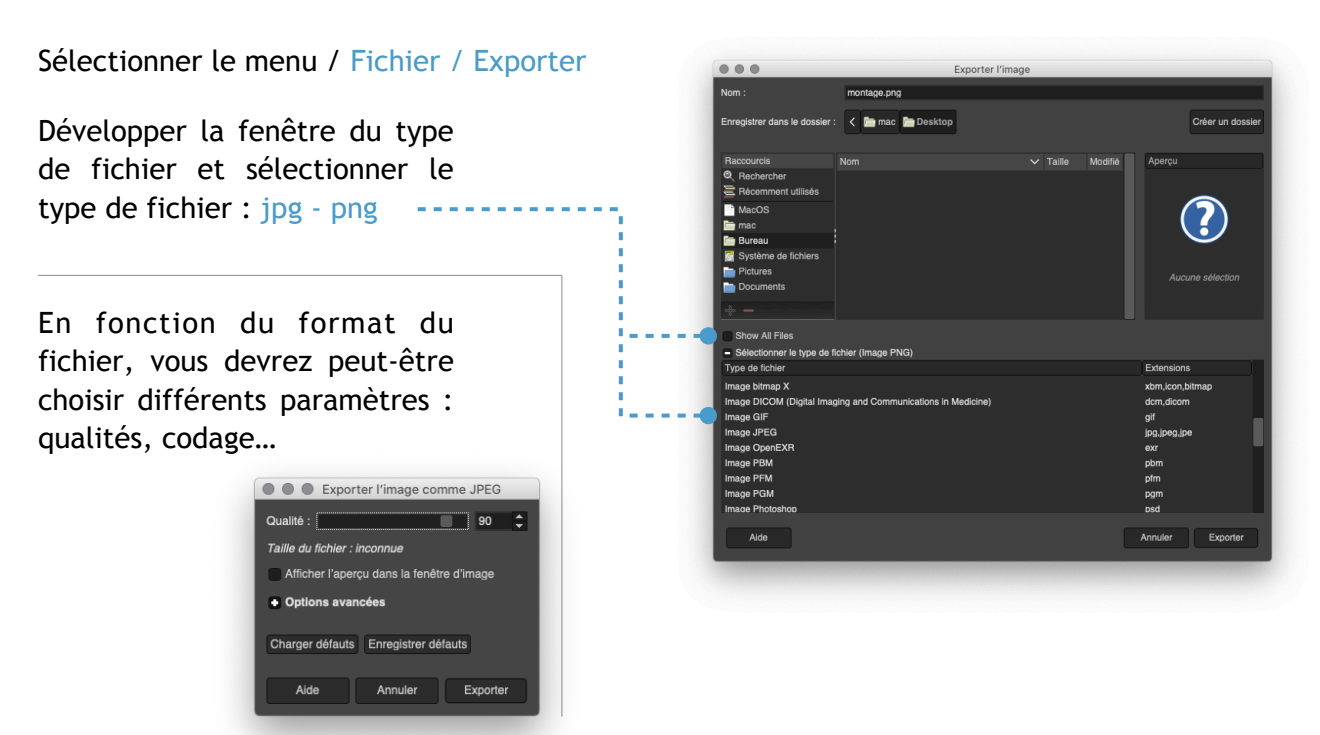